# Modifying objects

Operators and Expressions

JPC and JWD © 2002 McGraw-Hill, Inc.

# **Memory Depiction**

float y = 12.5;

y 12.5 1001 1002 1003 1004

# **Memory Depiction**

```
float y = 12.5;
int Temperature = 32;
Temperature 32 1001
1002
1003
1004
1005
1006
```

# **Memory Depiction**

```
1001
float y = 12.5;
                                              1002
                                      12.5
                                  У
                                              1003
int Temperature = 32;
                                              1004
char Letter = 'c';
                                              1005
                                       32
                       Temperature
                                              1006
                            Letter
                                       'c'
                                              1007
```

## **Memory Depiction**

```
1001
float y = 12.5;
                                              1002
                                       12.5
                                  У
                                              1003
int Temperature = 32;
                                              1004
char Letter = 'c';
                                              1005
                                       32
                       Temperature
                                              1006
int Number;
                                       'c'
                            Letter
                                              1007
                                              1008
                            Number
                                              1009
```

# **Assignment Statement**

```
Target becomes source

Basic form

object = expression;

Celsius = (Fahrenheit - 32) * 5 / 9;

y = m * x + b;
```

- Action
  - Expression is evaluated
  - Expression value stored in object

# Definition

int NewStudents = 6; NewStudents 6

# Definition

int NewStudents = 6; NewStudents 6
int OldStudents = 21; OldStudents 21

#### Definition

```
int NewStudents = 6; NewStudents 6
int OldStudents = 21; OldStudents 21
int TotalStudents; TotalStudents -
```

# **Assignment Statement**

```
int NewStudents = 6; NewStudents 6
int OldStudents = 21; OldStudents 21
int TotalStudents; TotalStudents ?
```

TotalStudents = NewStudents + OldStudents;

# **Assignment Statement**

```
int NewStudents = 6; NewStudents 6
int OldStudents = 21; OldStudents 21
int TotalStudents; TotalStudents 27
```

TotalStudents = NewStudents + OldStudents;

## **Assignment Statement**

```
int NewStudents = 6; NewStudents 6
int OldStudents = 21; OldStudents ?
int TotalStudents; TotalStudents 27
```

TotalStudents = NewStudents + OldStudents;

OldStudents = TotalStudents;

# **Assignment Statement**

```
int NewStudents = 6; NewStudents 6
int OldStudents = 21; OldStudents 27
int TotalStudents; TotalStudents 27
```

```
TotalStudents = NewStudents + OldStudents;
OldStudents = TotalStudents;
```

# Consider

int Value1 = 10; Value1 10

# Consider

```
int Value1 = 10; Value1 10
int Value2 = 20; Value2 20
```

## Consider

### Consider

Value1 = Value2;

# Consider

Value1 = Value2;

#### Consider

#### Consider

Value2 = Hold;

We swapped the values of objects Value1 and Value2 using Hold as temporary holder for Value1's starting value!

# Incrementing

int i = 1;

i 1

# Incrementing

int i = 1;

i 1

i = i + 1;

i 2

Assign the value of expression i + 1 to i

Evaluates to 2

#### **Const Definitions**

- Modifier const indicates that an object cannot be changed
  - Object is read-only
- Useful when defining objects representing physical and mathematical constants

```
const float Pi = 3.1415;
```

- Value has a name that can be used throughout the program const int SampleSize = 100;
- Makes changing the constant easy
  - Only need to change the definition and recompile

#### **Assignment Conversions**

- Floating-point expression assigned to an integer object is truncated
- Integer expression assigned to a floating-point object is converted to a floating-point value
- Consider

### Nonfundamental Types

- Nonfundamental as they are additions to the language
- ♦ C++ permits definition of new types and *classes* 
  - A class is a special kind of type
- Class objects typically have
  - Data members that represent attributes and values
  - *Member functions* for object inspection and manipulation
  - Members are accessed using the selection operator (.)
    - j = s.size();
  - Auxiliary functions for other behaviors
- Libraries often provide special-purpose types and classes
- Programmers can also define their own types and classes

#### **Examples**

- Standard Template Library (STL) provides class string
- EzWindows library provides several graphical types and classes
  - SimpleWindow is a class for creating and manipulating window objects
  - RectangleShape is a class for creating and manipulating rectangle objects

### Class string

- Class string
  - Used to represent a sequence of characters as a single object
- Some definitions

```
string Name = "Joanne";
string DecimalPoint = ".";
string empty = "";
string copy = name;
string Question = '?';  // illegal
```

## Nonfundamental Types

To access a library use a preprocessor directive to add its definitions to your program file

```
#include <string>
```

- The using statement makes syntax less clumsy
  - Without it

```
std::string s = "Sharp";
std::string t = "Spiffy";
```

With it

```
using namespace std; // std contains string string s = "Sharp"; string t = "Spiffy";
```

#### **EzWindows Library Objects**

- Definitions are the same form as other objects
- Example

```
SimpleWindow W;
```

- Most non-fundamental classes have been created so that an object is automatically initialized to a sensible value
- SimpleWindow objects have member functions to process messages to manipulate the objects
  - Most important member function is Open () which causes the object to be displayed on the screen
    - Example

```
W.Open();
```

#### **Initialization**

- Class objects may have several attributes to initialize
- Syntax for initializing an object with multiple attributes
  Type Identifier(Exp<sub>1</sub>, Exp<sub>2</sub>, ..., Exp<sub>n</sub>);
- SimpleWindow object has several optional attributes

```
SimpleWindow W("Window Fun", 8, 4);
```

- First attribute
  - Window banner
- Second attribute
  - Width of window in centimeters
- Third attribute
  - · Height of window in centimeters

### An EzWindows Program

```
#include <iostream>
using namespace std;
#include "ezwin.h"
int ApiMain() {
   SimpleWindow W("A Window", 12, 12);
   W.Open();

   cout << "Enter a character to exit" << endl;
   char a;
   cin >> a;

   return 0;
}
```

#### An EzWindows Project File % Sample - Microsoft Visual C++ - [Sample.cpp] File Edit View Insert Project Build Tools Window Help \_ B × **⋥**|ೄ| (All global members) • ApiMain using namespace std; #include "ezwin.h" int ApiMain() { SimpleWindow W("A Window", 12, 12); cout << "Enter a character to exit" << endl: return 0; ■t ClassView FileView Suild \(\int \) Debug \(\int \) Find in Files 1\(\int \) Find in Files 2\(\int \) Result Ln 1, Col 1 | REC | COL | OVR | READ |

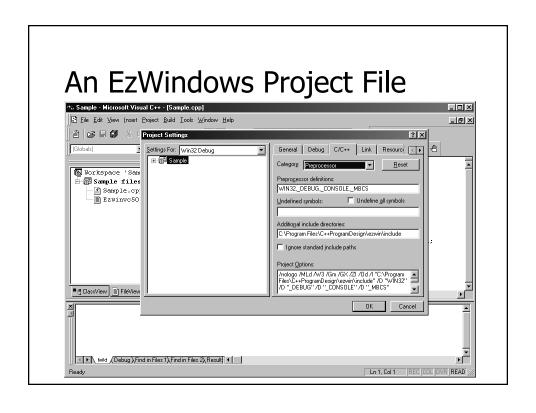

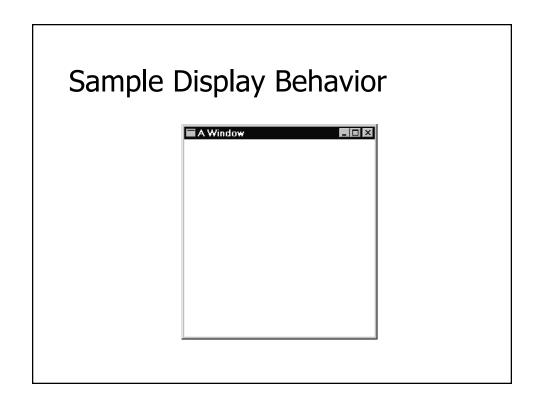

#### RectangleShape Objects

- EzWindows also provides RectangleShape for manipulating rectangles
- RectangleShape objects can specify the following attributes
  - SimpleWindow object that contains the rectangle (mandatory)
  - Offset from left edge of the SimpleWindow
  - Offset from top edge of the SimpleWindow
    - Offsets are measured in centimeters from rectangle center
  - Width in centimeters
  - Height in centimeters
  - Color
    - color is an EzWindows type

#### RectangleShape Objects

Examples

```
SimpleWindow W1("My Window", 20, 20);
SimpleWindow W2("My Other Window", 15, 10);

RectangleShape R(W1, 4, 2, Blue, 3, 2);
RectangleShape S(W2, 5, 2, Red, 1, 1);
RectangleShape T(W1, 3, 1, Black, 4, 5);
RectangleShape U(W1, 4, 9);
```

#### RectangleShape Objects

- Some RectangleShape member functions for processing messages
  - Draw()
    - Causes rectangle to be displayed in its associated window
  - GetWidth()
    - Returns width of object in centimeters
  - GetHeight()
    - · Returns height of object in centimeters
  - SetSize()
    - Takes two attributes -- a width and height -- that are used to reset dimensions of the rectangle

# **Another EzWindows Program**

```
#include <iostream>
using namespace std;
#include "rect.h"
int ApiMain() {
   SimpleWindow W("Rectangular Fun", 12, 12);
   W.Open();
   RectangleShape R(W, 5.0, 2.5, Blue, 1, 2);
   R.Draw();
   cout << "Enter a character to exit" << endl;
   char Response;
   cin >> Response;
   return 0;
}
```

# Sample Display Behavior

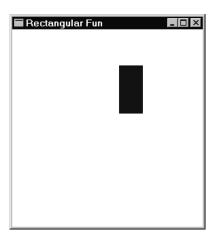

# Compound Assignment

- C++ has a large set of operators for applying an operation to an object and then storing the result back into the object
- Examples

#### Increment and Decrement

- C++ has special operators for incrementing or decrementing an object by one
- Examples

### Class string

- Some string member functions
  - size() determines number of characters in the string string Saying = "Rambling with Gambling"; cout << Saying.size() << endl; // 22</pre>
  - substr() determines a substring (Note first position has index 0)
    string Word = Saying.substr(9, 4); // with
  - find() computes the position of a subsequence
    int j = Saying.find("it"); // 10
    int k = Saying.find("its"); // ?

## Class string

- Auxiliary functions and operators
  - getline() extracts the next input line
     string Response;
     cout << "Enter text: ";
     getline(cin, Response, '\n');
     cout << "Response is \"" << Response
     << "\"" << endl;</pre>
  - Example run Enter text: <u>Want what you do</u> Response is "Want what you do"

### Class string

- Auxiliary operators
  - + string concatenation

```
string Part1 = "Me";
string Part2 = " and ";
string Part3 = "You";
string All = Part1 + Part2 + Part3;
```

+= compound concatenation assignment string ThePlace = "Brooklyn"; ThePlace += ", NY";

```
#include <iostream>
using namespace std;
int main() {
   cout << "Enter the date in American format: "</pre>
    << "(e.g., January 1, 2001) : ";
      string Date;
   getline(cin, Date, '\n');
   int i = Date.find(" ");
   string Month = Date.substr(0, i);
   int k = Date.find(",");
   string Day = Date.substr(i + 1, k - i - 1);
   string Year = Date.substr(k + 2, Date.size() - 1);
   string NewDate = Day + " " + Month + " " + Year;
   cout << "Original date: " << Date << endl;</pre>
   cout << "Converted date: " << NewDate << endl;</pre>
   return 0;
}
```